# **Gong - Correccion - Mejora #2092**

## **Campo "Entidad Bancaria" para cuentas bancarias**

2014-07-10 18:38 - Santiago Ramos

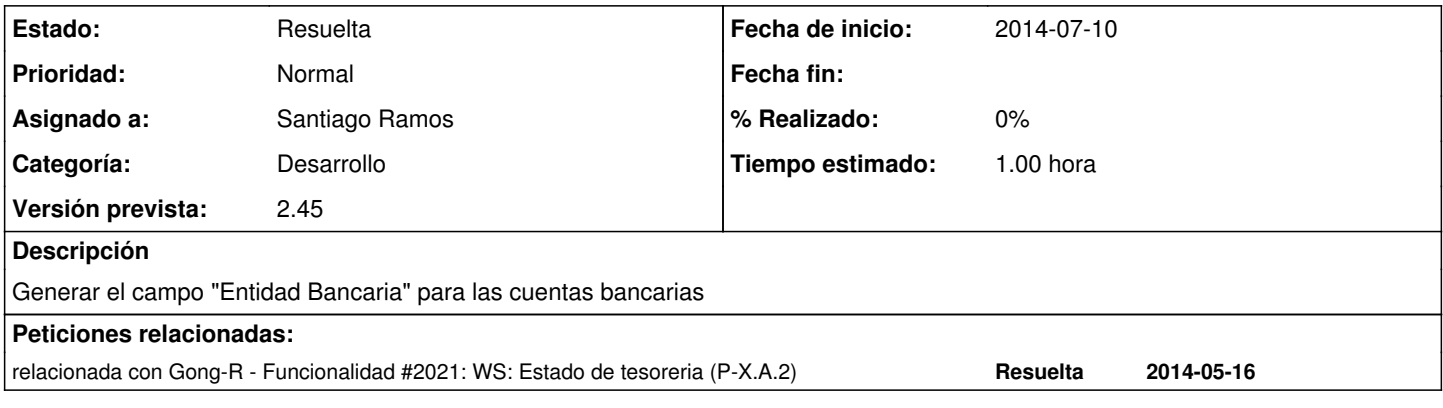

#### **Histórico**

### **#1 - 2014-07-10 18:59 - Santiago Ramos**

*- Estado cambiado Asignada por Resuelta*

### **#2 - 2014-07-17 13:05 - Santiago Ramos**

*- Proyecto cambiado Gong por Gong-R*

*- Categoría eliminado (Desarrollo)*

*- Versión prevista cambiado 2.45 por Monográfico GONG-R 3*

Se incluye el campo de tipo string con nombre "entidad"

## **#3 - 2014-07-17 13:18 - Santiago Ramos**

*- Añadido relacionada con Funcionalidad #2021: WS: Estado de tesoreria (P-X.A.2)*

#### **#4 - 2014-07-28 12:35 - Santiago Ramos**

- *Proyecto cambiado Gong-R por Gong*
- *Categoría establecido a Desarrollo*
- *Versión prevista cambiado Monográfico GONG-R 3 por 2.45*